, tushu007.com

#### $<<$  C# Windows  $>>$

书名:<<基于C#的Windows应用程序设计项目教程>>

- 13 ISBN 9787300134307
- 10 ISBN 7300134300

出版时间:2011-5

页数:228

PDF

更多资源请访问:http://www.tushu007.com

 $MSDN$ 

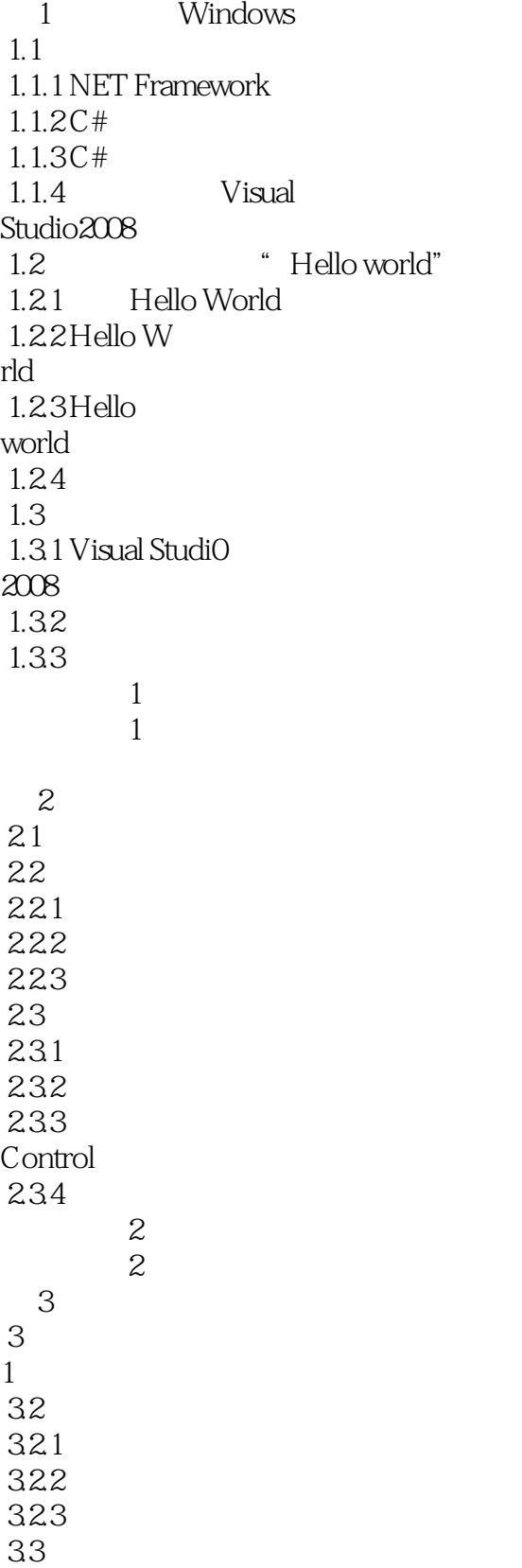

#### , tushu007.com  $<<$  C# Windows  $>>$

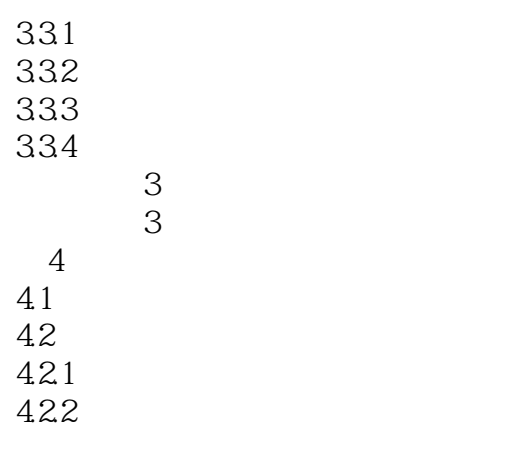

……

#### $,$  tushu007.com

## $<<$  C# Windows  $>>$

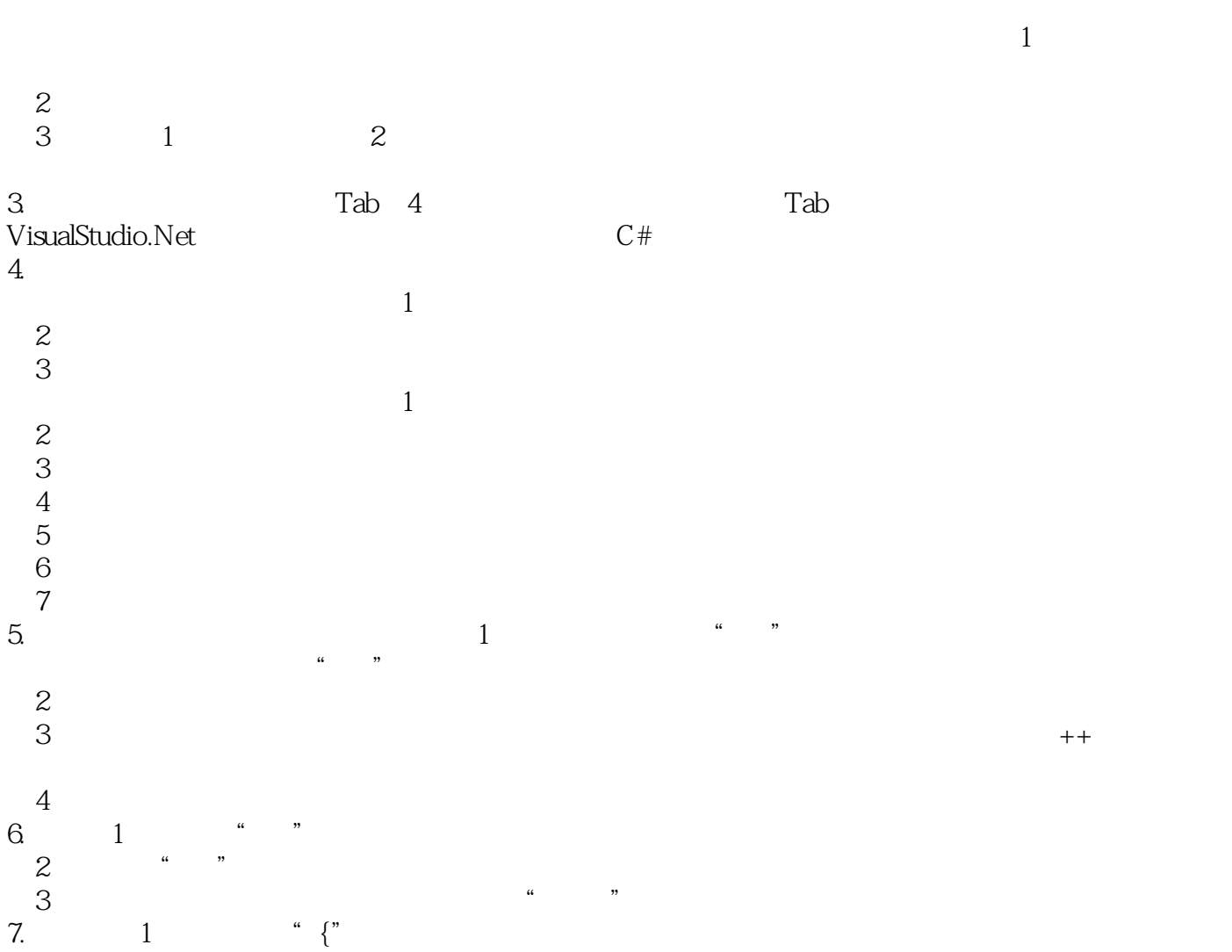

C# Windows

本站所提供下载的PDF图书仅提供预览和简介,请支持正版图书。

更多资源请访问:http://www.tushu007.com